Guillaume Marques, Vitor Nesello, Artur Pessoa, Ruslan Sadykov, François Vanderbeck

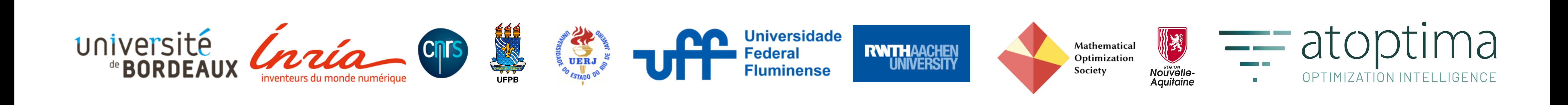

**Coluna.jl**: an open-source platform to implement

# your **creative algorithmic strategies** based on Dantzig-Wolfe and Benders decomposition

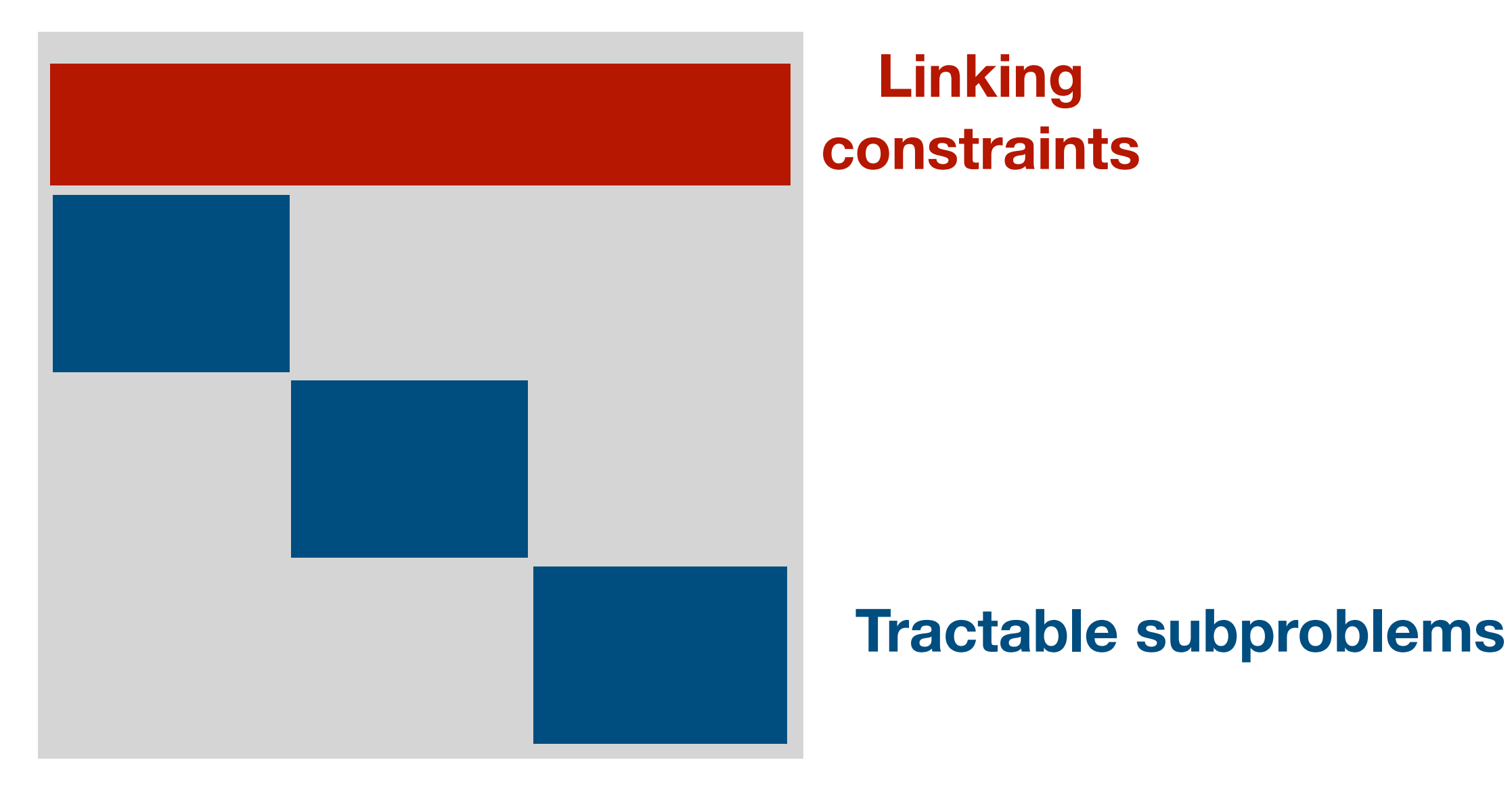

#### Dantzig-Wolfe decomposition

### Coluna.jl : in Julia with Mozilla Public Licence (MPL) **Open-source branch-and-cut-and-price framework**

To optimize integer linear programs where the coefficient matrix is block structured.

Francois Vanderbeck - (c) Atoptima - [www.atoptima.com](http://www.atoptima.com) 2

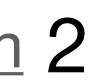

**Linking variables**

### Benders decomposition

‣ Code available at <https://github.com/atoptima/Coluna.jl>

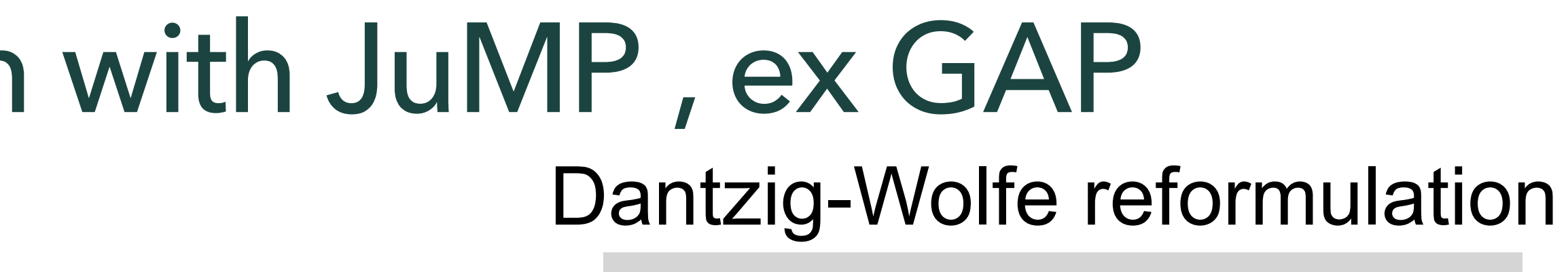

Francois Vanderbeck - (c) Atoptima - [www.atoptima.com](http://www.atoptima.com) 3

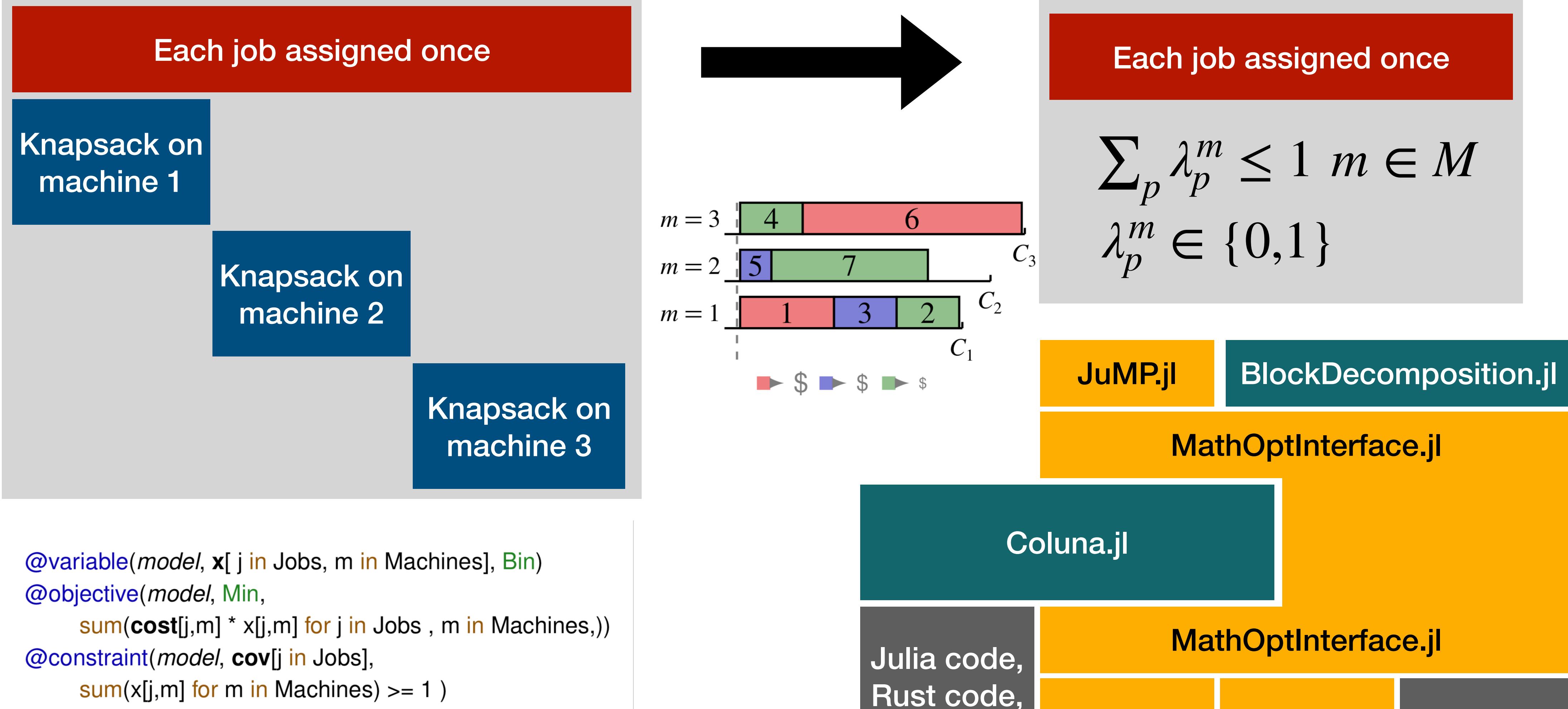

sum(x[j,m] for m in Machines)  $>= 1$ ) @constraint(*model*, knp[m in Machines], sum(weight[j,m]  $*$  x[j,m] for j in Jobs)  $\leq$  Capacity[m]) )

### Original formulation Model : Original formulation with JuMP , ex GAP

C++, … Cplex.jl Gurobi.jl …

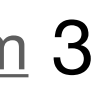

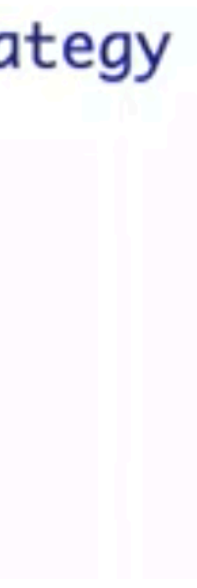

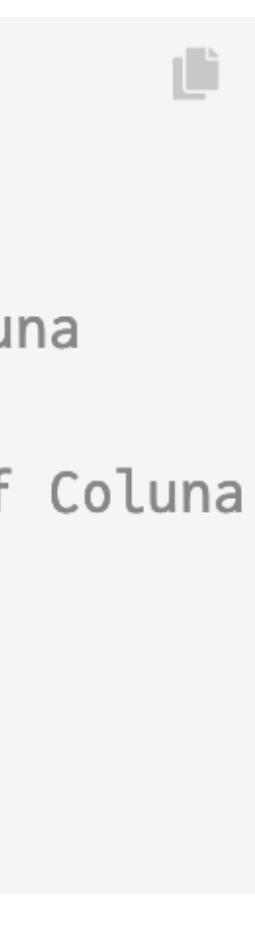

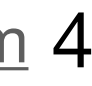

- ✦ « Text book » implementation + call-backs , f.i.
	- ➡ Pricing callback
	- ➡ Cut callback
	- ➡ Branching callback
- **← Customisation** 
	- ➡ Level-0: **callbacks**
	- ➡ Level-1: **re-implement** a method
	- ➡ Level-2: control method via « **context** » parameter
	- ➡ Level-3: re-implement an algorithm using « **composition** »

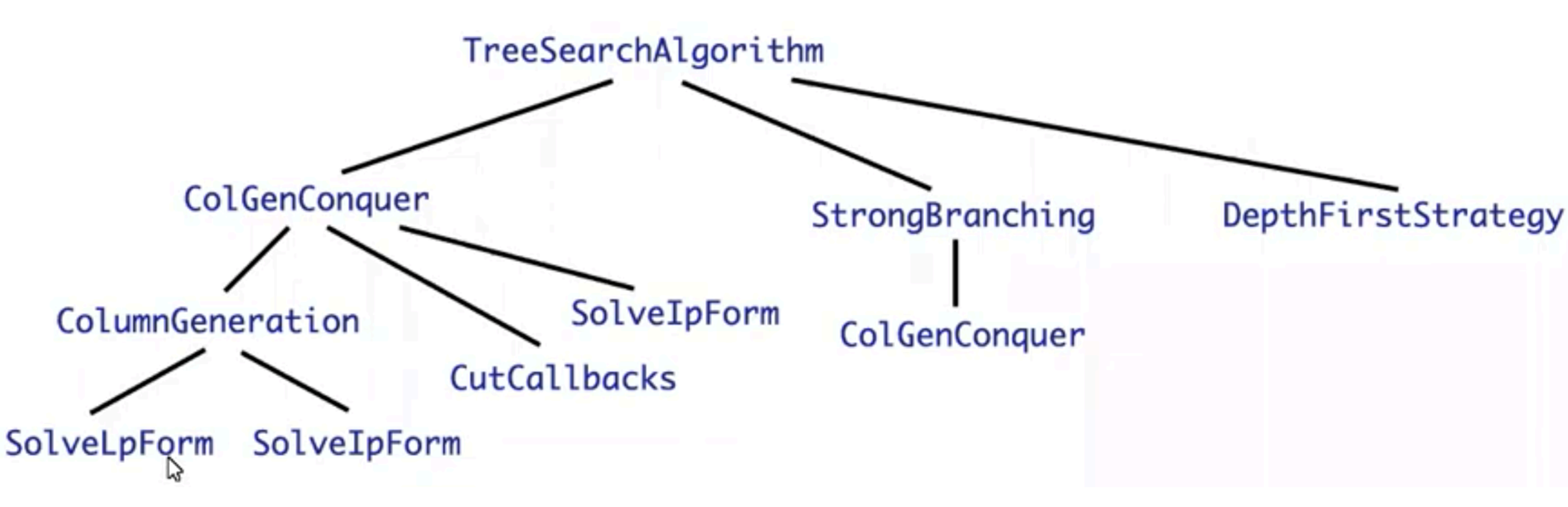

```
column = optimizer_with_attribute(Coluna.Optimizer,
    "params" => Coluna. Params(
        solver=Coluna.Algorithm.TreeSearchAlgorithm( ## default branch-and-bound of Coluna
            maxnumnodes=100,
            conqueralg=Coluna.ColCutGenConquer() ## default column and cut generation of Coluna
         ## default branch-cut-and-price
    ),
    "default_optimizer" => GLPK.Optimizer # GLPK for the master & the subproblems
\big) ;
```
### Algorithms & Strategies

Francois Vanderbeck - (c) Atoptima - [www.atoptima.com](http://www.atoptima.com) 5

- **Coluna** 
	- ➡ ColunaBase : Data Structures
	- ➡ MathProg : managing formulations and reformulations
	- ➡ Algorithm : solver implementation
- ✦ BlockDecomposition
	- ➡ Modelling language extensions (to JuMP) to define your decomposition

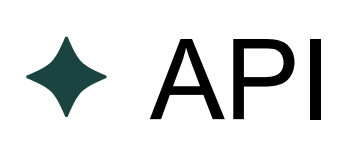

- ➡ Modular methods
- ➡ « Must-implement » interface

### Packages & API

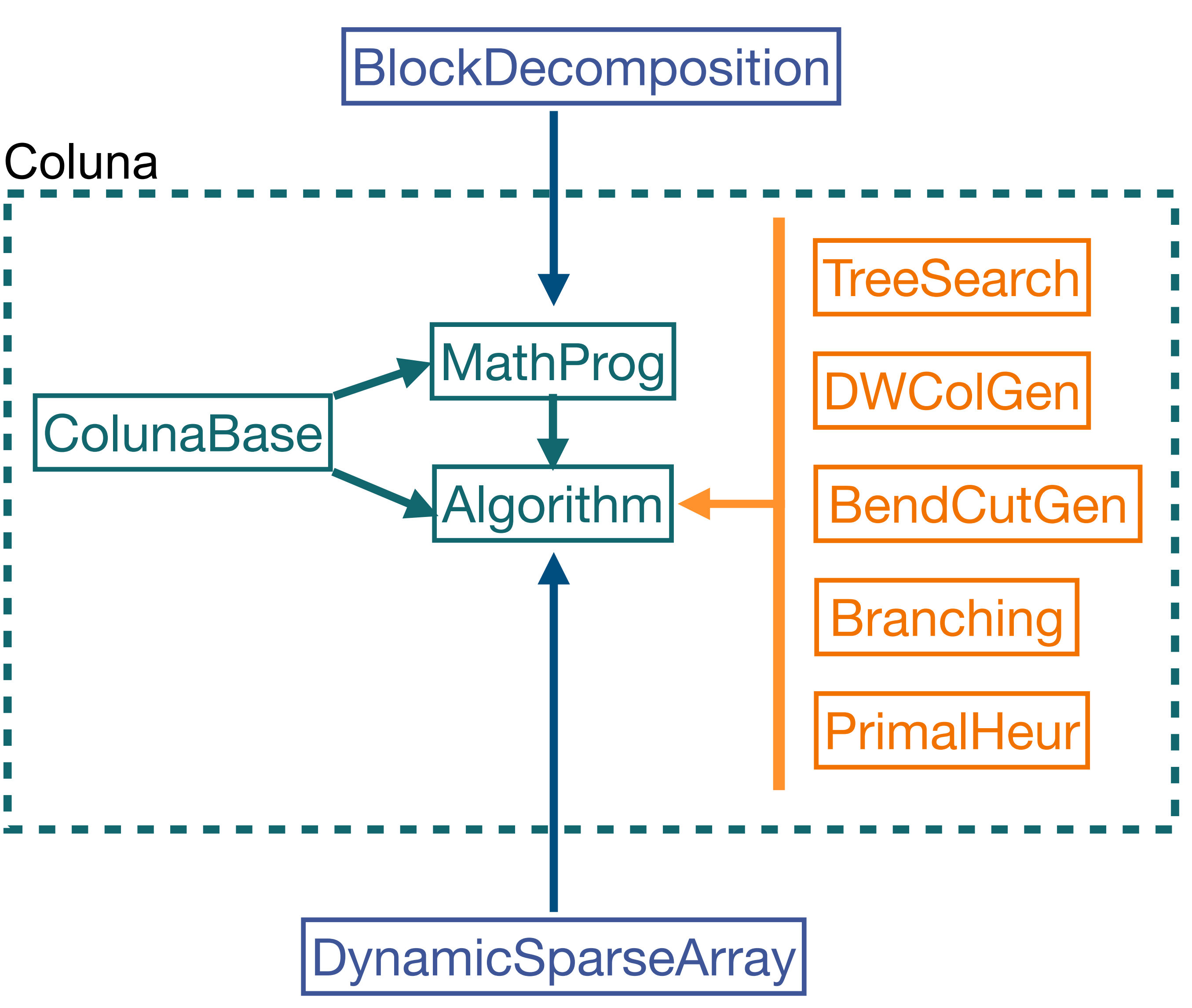

### Algorithms API : ColGen

#### **function run\_colgen\_iteration!(context, phase, stage, env, ip\_primal\_sol)**

```
master = get_master(context) 
mast_result = optimize_master_lp_problem!(master, context, env) 
mast_dual_sol = get_dual_sol(mast_result)
```

```
pricing_strategy = get_pricing_strategy(context, phase) 
sp_to_solve_it = pricing_strategy_iterate(pricing_strategy)
```

```
while !isnothing(sp_to_solve_it) 
     (sp_id, sp_to_solve), state = sp_to_solve_it 
     optimizer = get_pricing_subprob_optimizer(stage, sp_to_solve) 
     pricing_result = optimize_pricing_problem!(context, sp_to_solve, env, optimizer, mast_dual_sol)
```

```
 for primal_sol in primal_sols # multi column generation support. 
     if push_in_set!(context, generated_columns, primal_sol) 
          nb_cols_pushed += 1 
     end 
 end
```

```
 sp_db = get_dual_bound(pricing_result)
```
 **sp\_to\_solve\_it = pricing\_strategy\_iterate(pricing\_strategy, state) end** 

 **col\_ids = insert\_columns!(get\_reform(context), context, phase, generated\_columns)** 

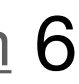

#### **Notations**

Let *i* denote a customer

Let  $j$  denote a facility

Let k denote a route index number in  $1,\ldots,K$ 

Let  $(u, v)$  denote an arc between locations  $\longrightarrow$ 

Let  $p$  denote a position in the route

#### **Data**

Let  $f_i$  be the fixed cost for openeing a facility in j.

Let  $c_{uv}$  be the cost for travelling from  $u$  to  $v$ .

#### **Variables**

Let  $x_{ijpk} = 1$  if customer  $i$  is in position  $p$  in the  $k$ th route starting from facility  $j$  .

Let  $y_j = 1$  if facility  $j$  is open.

Let  $z_{uv} = 1$  if a vehicle traverse arc  $(u, v)$ .

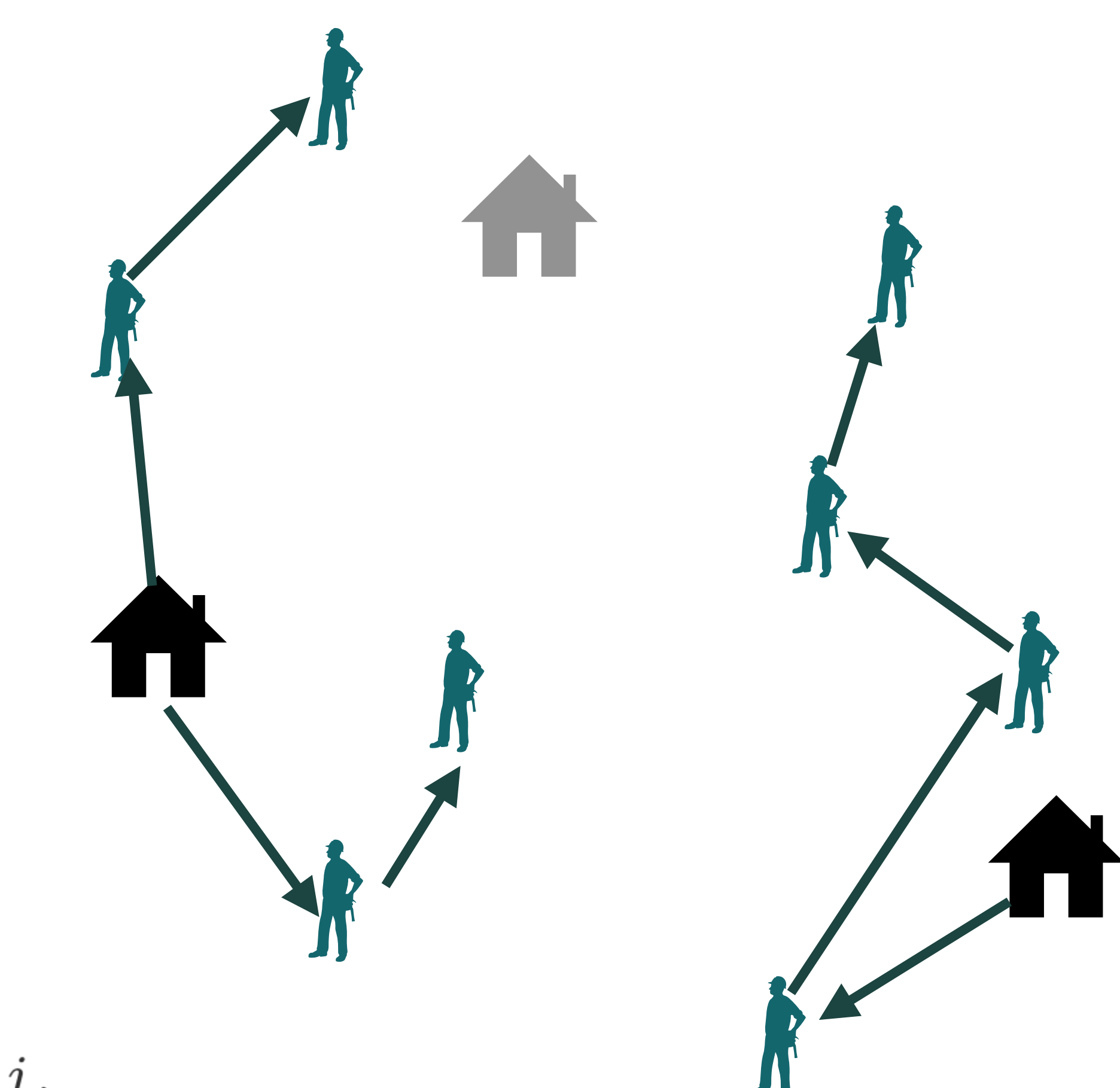

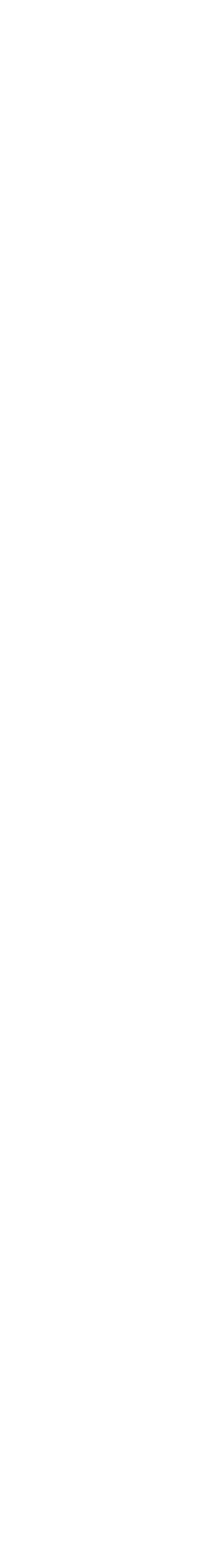

Francois Vanderbeck - (c) Atoptima - [www.atoptima.com](http://www.atoptima.com) 8

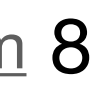

## TUTORIAL: Location routing

#### **Original Formulation**

**Objective:** min  $\sum_j f_j y_j + \sum_{u,v} c_{uv} z_{uv}$ **Covering:**  $\sum_{j,p,k} x_{ijpk} \ge 1$   $\forall i$ **Opening:**  $\sum_{i} x_{ij1k} \leq y_j$   $\forall j, k$ **Sequence:**  $\sum_{i} x_{ijpk} \leq \sum_{i} x_{ijp-1k}$   $\forall j, k, p > 1$ StartingArc:  $z_{ji} \geq x_{ij1k}$   $\forall i, j, k$  $\textbf{ArcSetup:} \quad z_{uv} \geq x_{ujp-1k} + x_{vjpk} - 1 \qquad \forall u, v, k, p > 1$ 

### **https://atoptima.github.io/Coluna.jl/stable/start/advanced\_demo/**

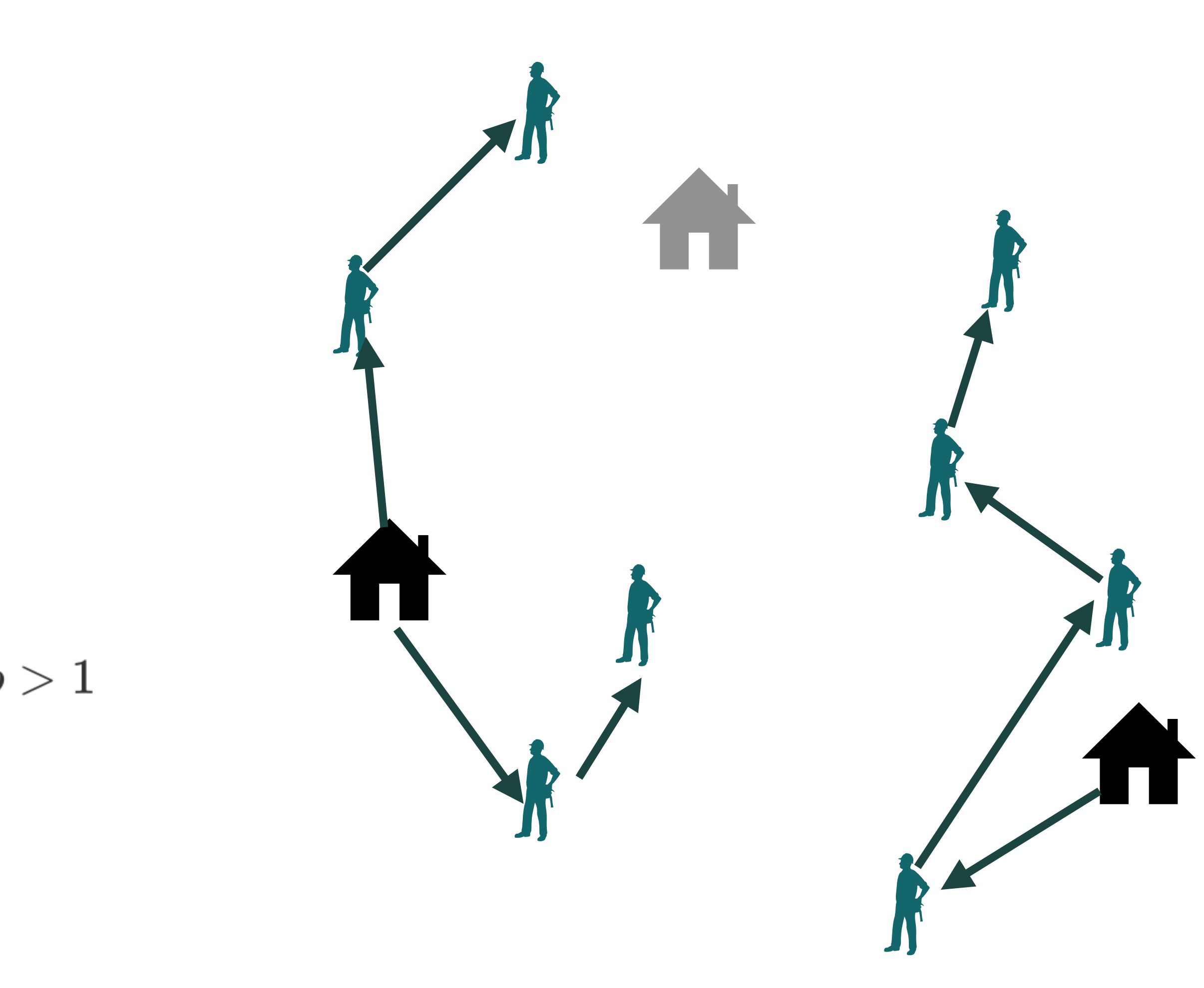

#### **Original Formulation**

# y[j] equals 1 if facility j is open; 0 otherwise. (@variable(model, y[j in facilities], Bin)

# z[u,v] equals 1 if a vehicle travels from u to v; 0 otherwise (evariable(model, z[u in locations, v in locations], Bin)

# x[i,j,k,p] equals 1 if customer i is delivered from facility j at position p of route k; 0 oth @variable(model, x[i in customers, j in facilities, k in routes\_per\_facility, p in positions], B

# each customer visited once (dconstraint(model, cov[i in customers],  $sum(x[i, j, k, p]$  for j in facilities, k in routes\_per\_facility, p in positions) == 1)

# each facility is open if there is a route starting from it @constraint(model, setup[j in facilities, k in routes\_per\_facility], sum( $x[i, j, k, 1]$  for i in customers) <=  $y[j]$ )

# flow conservation (dconstraint(model, flow\_conservation[j in facilities, k in routes\_per\_facility, p in positions;  $sum(x[i, j, k, p]$  for i in customers) <= sum(x[i, j, k, p-1] for i in customers))

# there is an arc between two customers whose demand is satisfied by the same route at consecut @constraint(model, route\_arc[i in customers, l in customers, j in facilities, k in routes\_per\_f  $z[i, l]$  >=  $x[l, j, k, p]$  +  $x[i, j, k, p-1]$  - 1)

# there is an arc between the facility 'j' and the first customer visited by the route 'k' from @constraint(model, start\_arc[i in customers, j in facilities, k in routes\_per\_facility],  $z[j, i]$  >=  $x[i, j, k, 1]$ );

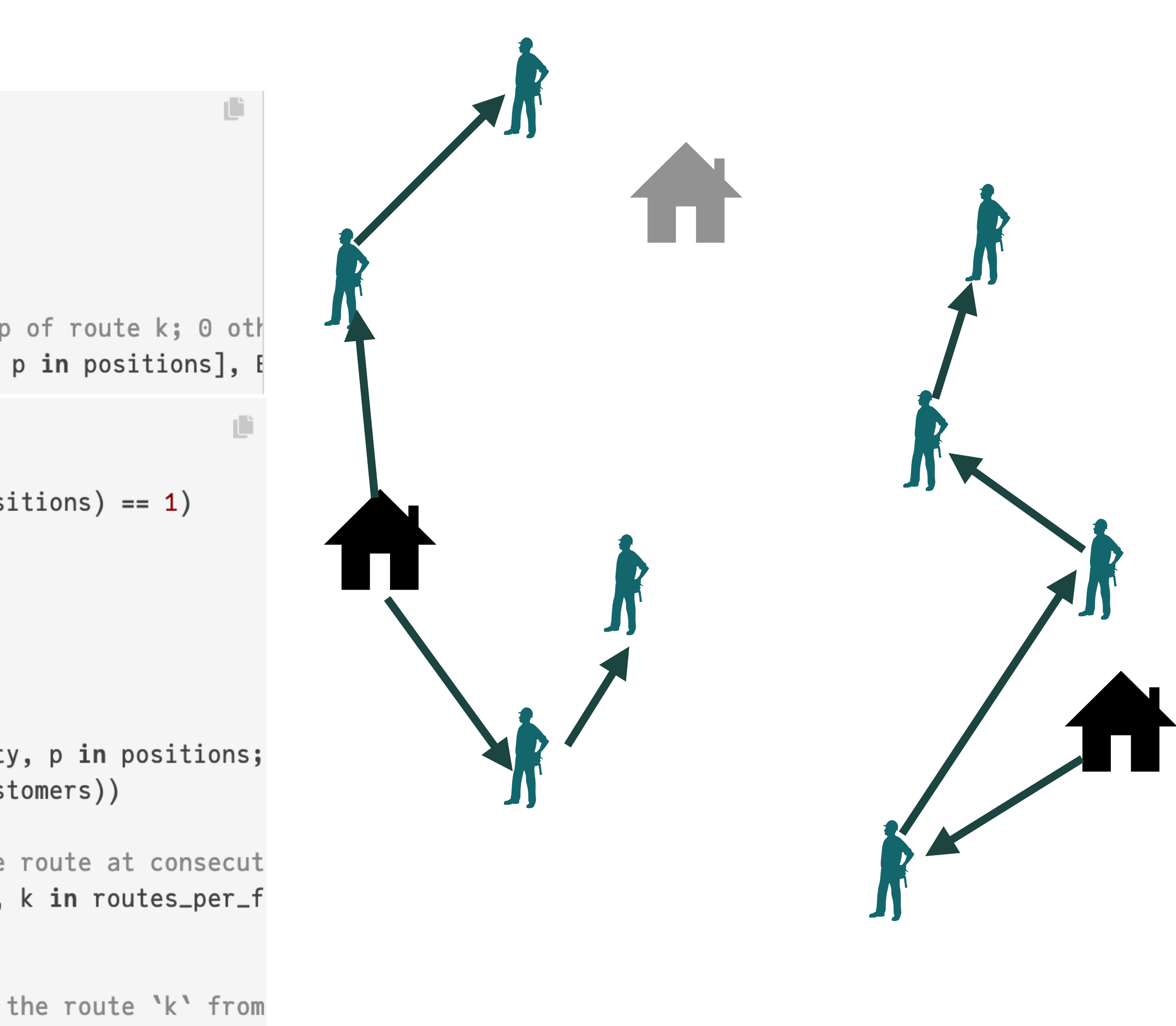

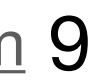

#### **Original Formulation**

**Objective:** min  $\sum_j f_j y_j + \sum_{u,v} c_{uv} z_{uv}$ **Covering:**  $\sum_{j,p,k} x_{ijpk} \ge 1$   $\forall i$ **Opening:**  $\sum_{i} x_{ij1k} \leq y_j$   $\forall j, k$ **Sequence:**  $\sum_{i} x_{ijpk} \leq \sum_{i} x_{ijp-1k}$   $\forall j, k, p > 1$ StartingArc:  $z_{ji} \geq x_{ij1k}$   $\forall i, j, k$  $\textbf{ArcSetup:} \quad z_{uv} \geq x_{ujp-1k} + x_{vjpk} - 1 \qquad \forall u, v, k, p > 1$ 

#### **Dantzig-Wolfe Reformulation**

**Objective:** min  $\sum_j f_j y_j + \sum_{j,q \in Q_j} (\sum_{u,v} c_{uv} z_{uv}^q) \lambda_{qj}$ **Covering:**  $\sum_{j,q \in Q_i} (\sum_{j,p,k} x_{ijpk}^q) \lambda_{qj} \ge 1$  $\forall i$ **Convexity:**  $\sum_{q \in Q_j} \lambda_{qj} \leq K y_j$   $\forall j$ 

Dantzig-Wolfe Subproblem for  $j$ **Opening:**  $\sum_{i} x_{ij1} = 1$ **Sequence:**  $\sum_{i} x_{ijp} \leq \sum_{i} x_{ijp-1}$   $\forall p > 1$ StartingArc:  $z_{ji} \geq x_{ij1}$   $\forall i$  $\textbf{ArcSetup:} \quad z_{uv} \geq x_{ujp-1} + x_{vjp} - 1$  $\forall u, v, p > 1$ 

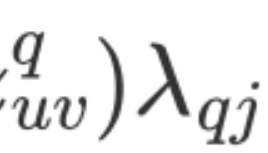

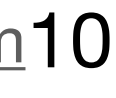

(daxis(facilities\_axis, collect(facilities))

# We declare a 'BlockModel' instead of 'Model'.  $model = BlockModel(open)$ 

$$
x_{ij} = \textstyle\sum_p x_{ijp}
$$

@variable(model, x[i in customers, j in facilities\_axis], Bin)

@dantzig\_wolfe\_decomposition(model, dec, facilities\_axis)

 $subproblems = BlockDecomposition.getsubproblems(dec)$ specify!.(subproblems, lower\_multiplicity=0, upper\_mu  $\textbf{Sequence:} \quad \sum_i x_{ijp} \leq \sum_i x_{ijp-1}$ 

# We define `z` are a subproblem variable common to  $_{i}$   ${\bf StartingArc:} \quad z_{ji} \ge x_{ij1}$ subproblemrepresentative.(z, Ref(subproblems))

#### **Dantzig-Wolfe Reformulation**

**Objective:**  $\min \sum_{i} f_i y_i + \sum_{i, q \in Q_i} (\sum_{u, v} c_{uv} z_{uv}^q) \lambda_{qj}$ **Covering:**  $\sum_{j,q \in Q_i} (\sum_{j,p,k} x_{ijpk}^q) \lambda_{qj} \ge 1$  $\forall i$ **Convexity:**  $\sum_{q \in Q_i} \lambda_{qj} \leq K y_j$   $\forall j$ 

### Dantzig-Wolfe Subproblem for j

**Opening:**  $\sum_{i} x_{ij1} = 1$  $\forall p>1$  $\forall i$  $\textbf{ArcSetup:} \quad z_{uv} \geq x_{ujp-1} + x_{vjp} - 1$  $\forall u, v, p > 1$ 

Francois Vanderbeck - (c) Atoptima - www.atoptima.com 11

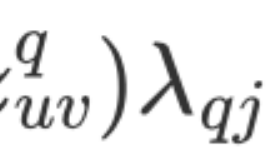

#### **Pricing callback**

mutable struct Route length::Int # record  $path::Vector{Int}$  # end;

```
routes_per_facility = Dict(j => best_route_forall_cust_subsets(arc_costs, customers, j, nb_positions)
```

```
function pricing_callback(cbdata)
    # Get the id of the facility.
    j = BlockDecomposition.indice(BlockDecomposition.callback_spid(cbdata, mo
```

```
# Keep route with minimum reduced cost.
red\_costs_j = map(r -\; 0)r,x_contribution(r, j, x_red_costs) + z_contribution(r, z_red_cost
    ), routes_per_facility[j]
min\_index = argmin([x for (-, x) in red-costs_j])(best_{\texttt{model}}, \texttt{min_{reduced\_cost}} = red_{\texttt{costs\_j}}[\texttt{min\_index}]
```
# Submit the solution of the subproblem to Coluna. MOI.submit(model, BlockDecomposition.PricingSolution(cbdata), sol\_cost, so

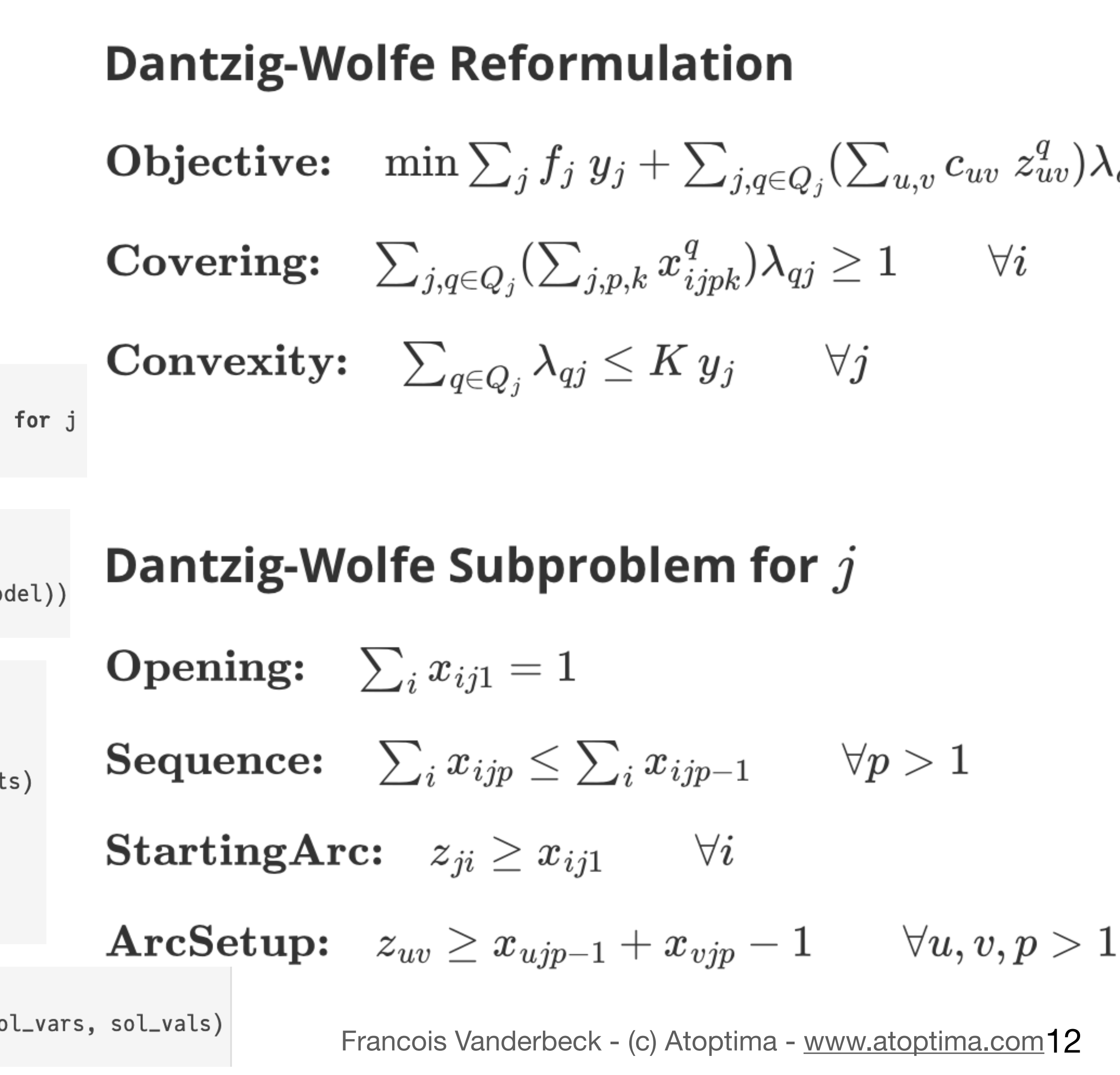

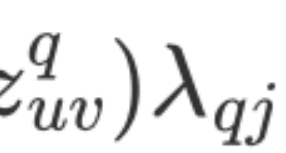

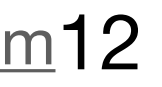

### **TUTORIAL: Location routing** "robust" cuts  $x_{ij} \leq y_j \; \forall i \in I, \forall j \in J$

struct OpenFacilityInequality facility\_id::Int customer\_id::Int end

function valid\_inequalities\_callback(cbdata)

```
for j in facilities
    y_{-}j = y_{-}vals["y_{-}$(j)"for i in customers
        x_i = x_i \cdot x_k = x_kif x_i = j > y_ipush!(inequalities, OpenFacilityInequality(j, i))
        end
    end
end
```

```
# Add the valid inequalities to the model.
for ineq in inequalities
   constr = JuMP.@build_constraint(x[ineq.customer_id, ineq.facility_id] <= y[ineq.facilit\mathbf{t}up:
   MOI.submit(model, MOI.UserCut(cbdata), constr)
```
end

#### **Dantzig-Wolfe Reformulation**

**Objective:**  $\min \sum_j f_j y_j + \sum_{i, q \in Q_j} (\sum_{u,v} c_{uv} z_{uv}^q) \lambda_{qj}$ **Covering:**  $\sum_{j,q \in Q_i} (\sum_{j,p,k} x_{ijpk}^q) \lambda_{qj} \geq 1$  $\forall i$ **Convexity:**  $\sum_{q \in Q_i} \lambda_{qj} \leq K y_j$   $\forall j$ 

#### Dantzig-Wolfe Subproblem for  $j$ **Opening:**  $\sum_{i} x_{ij1} = 1$ **Sequence:**  $\sum_{i} x_{ijp} \leq \sum_{i} x_{ijp-1}$  $\forall p>1$ StartingArc:  $z_{ji} \geq x_{ij1}$   $\forall i$  $\forall u, v, p > 1$  $z_{uv} \geq x_{uip-1} + x_{vip} - 1$

Francois Vanderbeck - (c) Atoptima - www.atoptima.com13

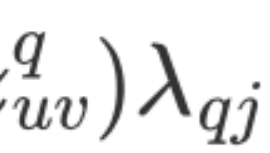

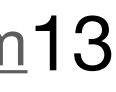

"non-robust" cuts  $\sum_{k \in K} \sum_{i \in C} \alpha_i \tilde{x}_{i,j}^k \lambda_k \leq \sum_{i \in C} \alpha_c \sum_{i \in C}$ 

 $(|C| = 3$   $\alpha = (0.5, 0.5, 0.5).$ 

$$
\sum_{k\in K}\tilde{\alpha}(C,k)\lambda_k\leq 1\ C\subseteq I, |C|=3
$$

MOI.submit( model, BlockDecomposition.PricingSolution(cbdata), sol\_cost, sol\_vars, sol\_vals, R1cVarData(best\_route.path)

function Coluna.MathProg.computecoeff( ::Coluna.MathProg.Variable, var\_custom\_data::R1cVarData, ::Coluna.MathProg.Constraint, constr\_custom\_data::R1cCutData end

```
function r1c_contrib(route::Route, custduals)
   cost = 0if !isempty(custduals)
       for (r1c_cov_constrs, dual) in custduals
           coeff = floor(1 / 2 * length(root.path n r1ccov_counts))cost += coeff * dualend
   end
   return cost
end;
```

```
struct R1cVarData <: BlockDecomposition.AbstractCustomData
    visited_locations::Vector{Int}
end
struct R1cCutData <: BlockDecomposition.AbstractCustomData
   cov_constrs::Vector{Int}
end
```
return floor(1 / 2 \* length(var\_custom\_data.visited\_locations ∩ constr\_custom\_data.cov\_cons

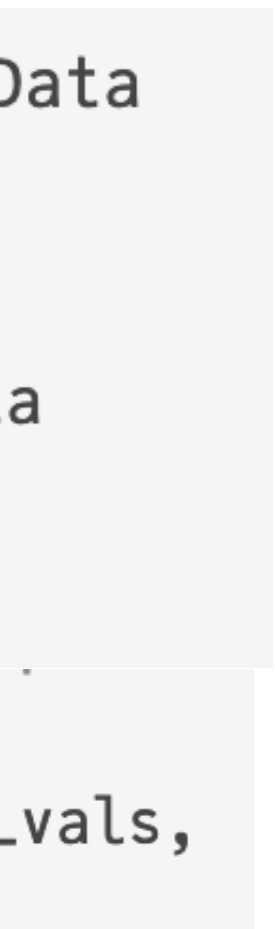

rank-one cut callback:

for (var\_id, val) in original\_sol

end

end

for  $cov\_constraint\_subset$  in  $collect(combinations(cov\_constraints, 3))$  $\ln s = 0$ for lambda in lambdas  $(va), var) = lambda$ if !isnothing(var.custom\_data)  $coeff = floor(1 / 2 * length(var.custom_data.visited\_locations \cap cov_{const}r_{sub}$ lhs  $+=$  coeff  $*$  val end end if  $lhs > 1$ # Create the constraint and add it to the model. MOI.submit(model, MOI.UserCut(cbdata), JuMP.ScalarConstraint(JuMP.AffExpr $(0.0)$ , MOI.LessThan $(1.0)$ ), R1cCutData(cov\_constr\_subset)

end

```
lambda = \text{Tuple}\{\text{Float64}, \text{Coluna.MathProg.Variable}\}\if Coluna.MathProg.getduty(var_id) <= Coluna.MathProg.MasterCol
         push!(lambdas, (val, Coluna.MathProg.getvar(cbdata.form, var_id)))
```
Atoptima - www.atoptima.com15

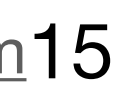

#### **Original Formulation**

**Objective:**  $\min \sum_{i} f_i y_i + \sum_{u,v} c_{uv} z_{uv}$ **Covering:**  $\sum_{j,p,k} x_{ijpk} \ge 1$   $\forall i$ **Opening:**  $\sum_{i} x_{ij1k} \leq y_j$   $\forall j, k$ **Sequence:**  $\sum_{i} x_{ijpk} \leq \sum_{i} x_{ijp-1k}$   $\forall j, k, p > 1$ StartingArc:  $z_{ji} \geq x_{ij1k}$   $\forall i, j, k$  $\textbf{ArcSetup:} \quad z_{uv} \geq x_{ujp-1k} + x_{vjpk} - 1 \qquad \forall u, v, k, p > 1$ 

#### **Benders Reformulation**

**Objective:**  $\min \sum_{i} f_i y_i + \eta$ **Benders-Cut:**  $\sum_j \pi_j y_j + \pi_0 \eta \ge 1$  $\forall \pi$ 

### **Benders Convexified Subproblem SecondStageCost:**  $\eta \geq \sum_{j,q \in Q_i} (\sum_{u,v} c_{uv} z_{uv}^q) \lambda_{qj}$

**Covering:**  $\sum_{j,q \in Q_j} (\sum_{j,p,k} x_{ijpk}^q) \lambda_{qj} \geq 1$  $\forall i$ **Convexity:**  $\sum_{q \in Q_i} \lambda_{qj} \leq K y_j$   $\forall j$ 

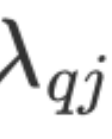

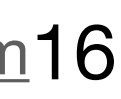

```
fake = 1(axis(axis, collect(fake:fake))
column = JuMP.optimizer_with_attribute(s)Coluna.Optimizer,
    "params" => Coluna. Params(solver=Coluna. Algorithm. BendersCutGenerati
    ),
    "default_optimizer" => GLPK.Optimizer
model = BlockModel(coluna);
```
#### @benders\_decomposition(model, dec, axis

```
@variable(model, 0 <= y[j in facilities] <= 1) ## 1st stage
Qvariable(model, 0 \le \lambda [f \text{ in axis}, j \text{ in facilities}, k \text{ in 1}:# Linking constraints
@constraint(model, open[fake in axis, j in facilities, k in
    y[j] \geq \lambda[fake, j, k]
```
**Benders Reformation**

\nObjective: 
$$
\min \sum_{j} f_j y_j + \eta
$$
\nBenders-Cut: 
$$
\sum_{j} \pi_j y_j + \pi_0 \eta \geq 1 \quad \forall \pi
$$

\n**Benders Convestified Subproblem**

\nSecondStageCost: 
$$
\eta \geq \sum_{j,q \in Q_j} (\sum_{u,v} c_{uv} z_{uv}^q)
$$

\n3)

\nCovering: 
$$
\sum_{j,q \in Q_j} (\sum_{j,p,k} x_{ijpk}^q) \lambda_{qj} \geq 1 \quad \forall i
$$

\nConvexity: 
$$
\sum_{q \in Q_j} \lambda_{qj} \leq K y_j \quad \forall j
$$

\n3

\nlength(routes-per-facility[j])] <= 1

\n1: length(routes-per-facility[j])]

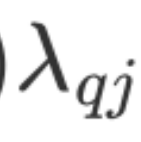

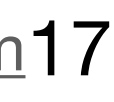

### Use Case of Location Routing

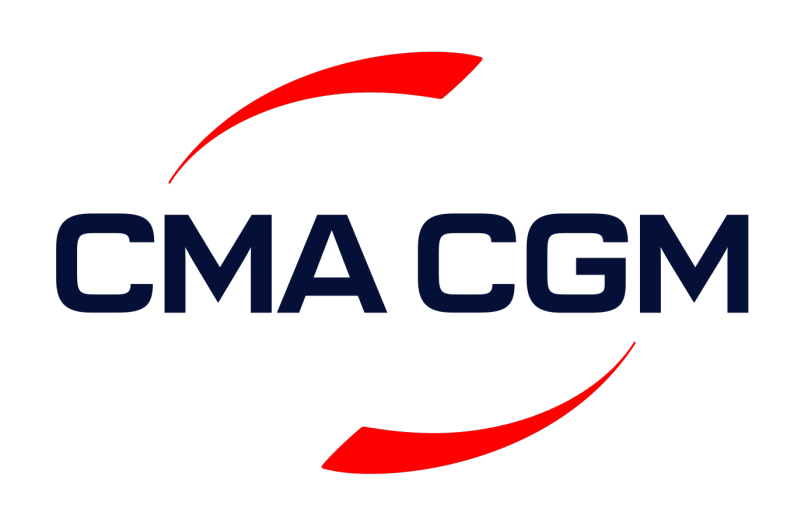

- 1. Charging station location placement
- 2. Assigning electric vehicles to depots
- 3. Routing clean vehicles to cover

transportation requests

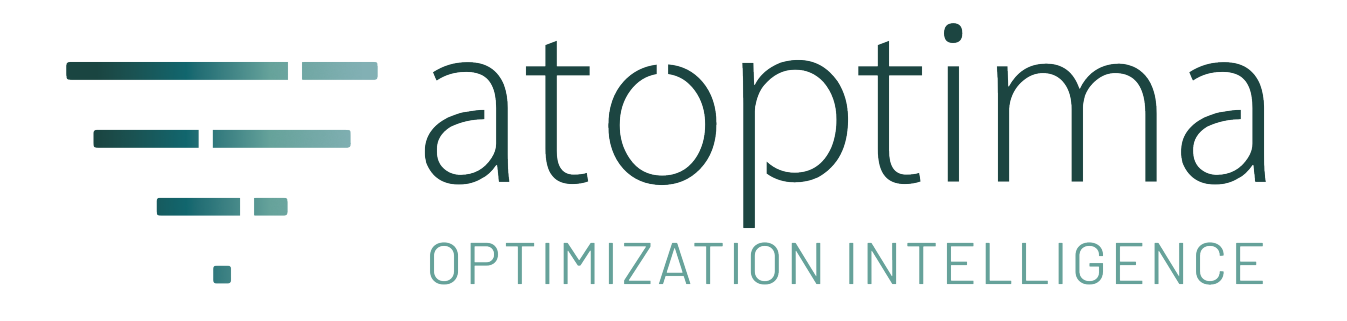

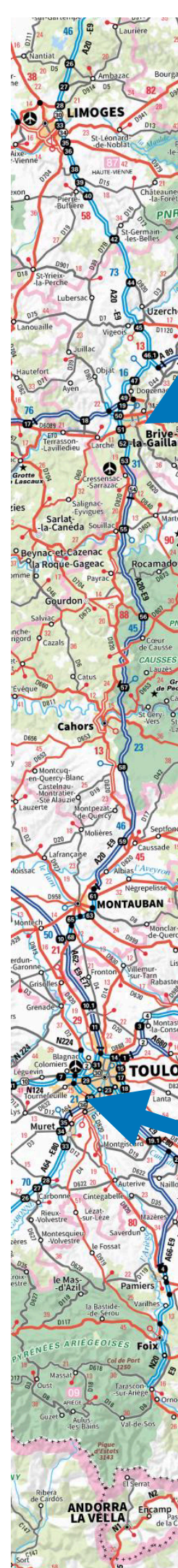

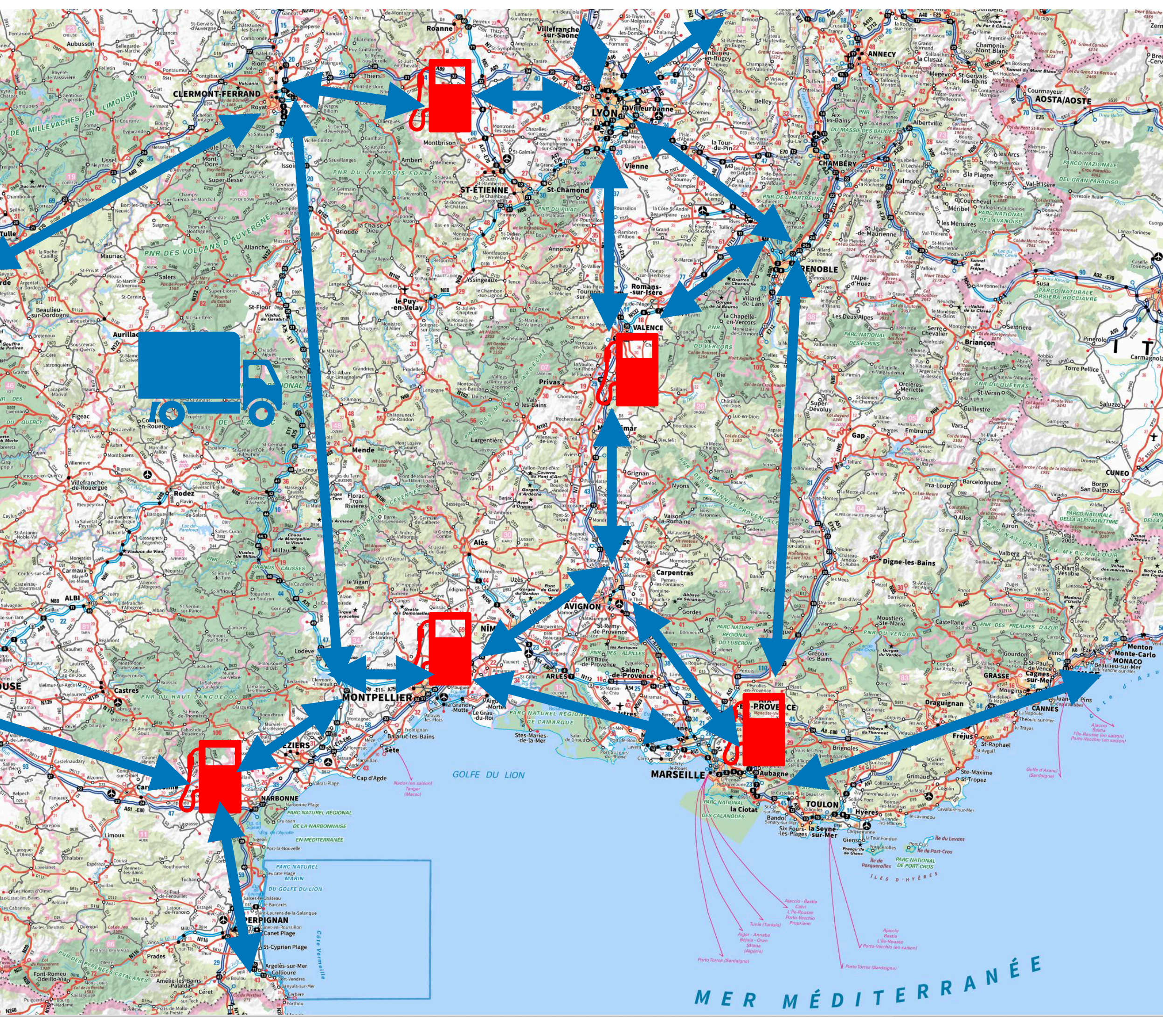

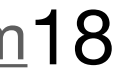